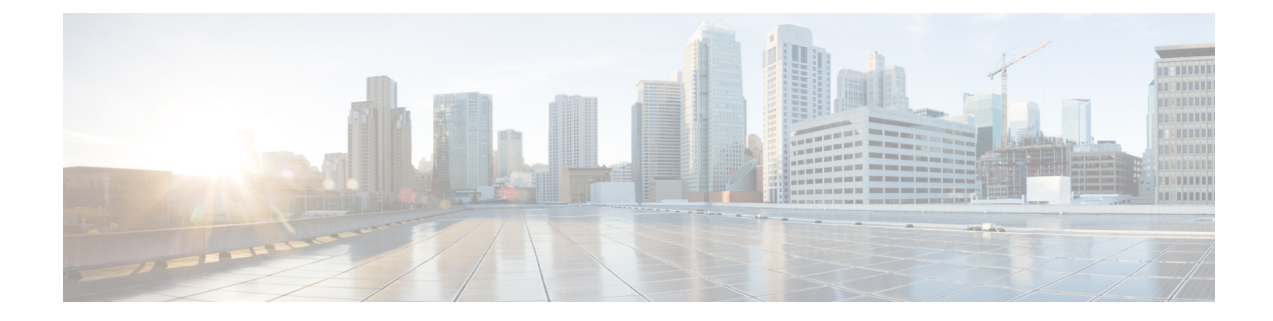

# **VLAN Configuration Mode Commands**

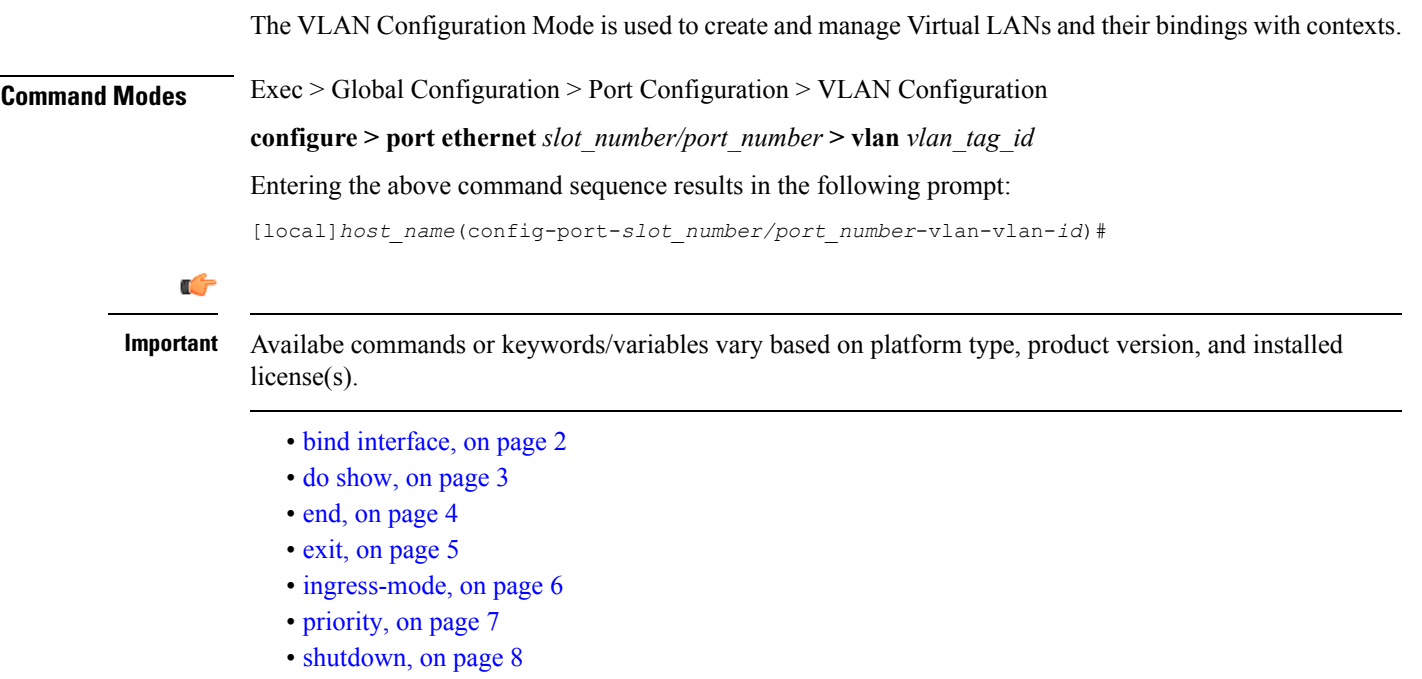

• [vlan-map](#page-8-0) , on page 9

## <span id="page-1-0"></span>**bind interface**

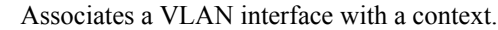

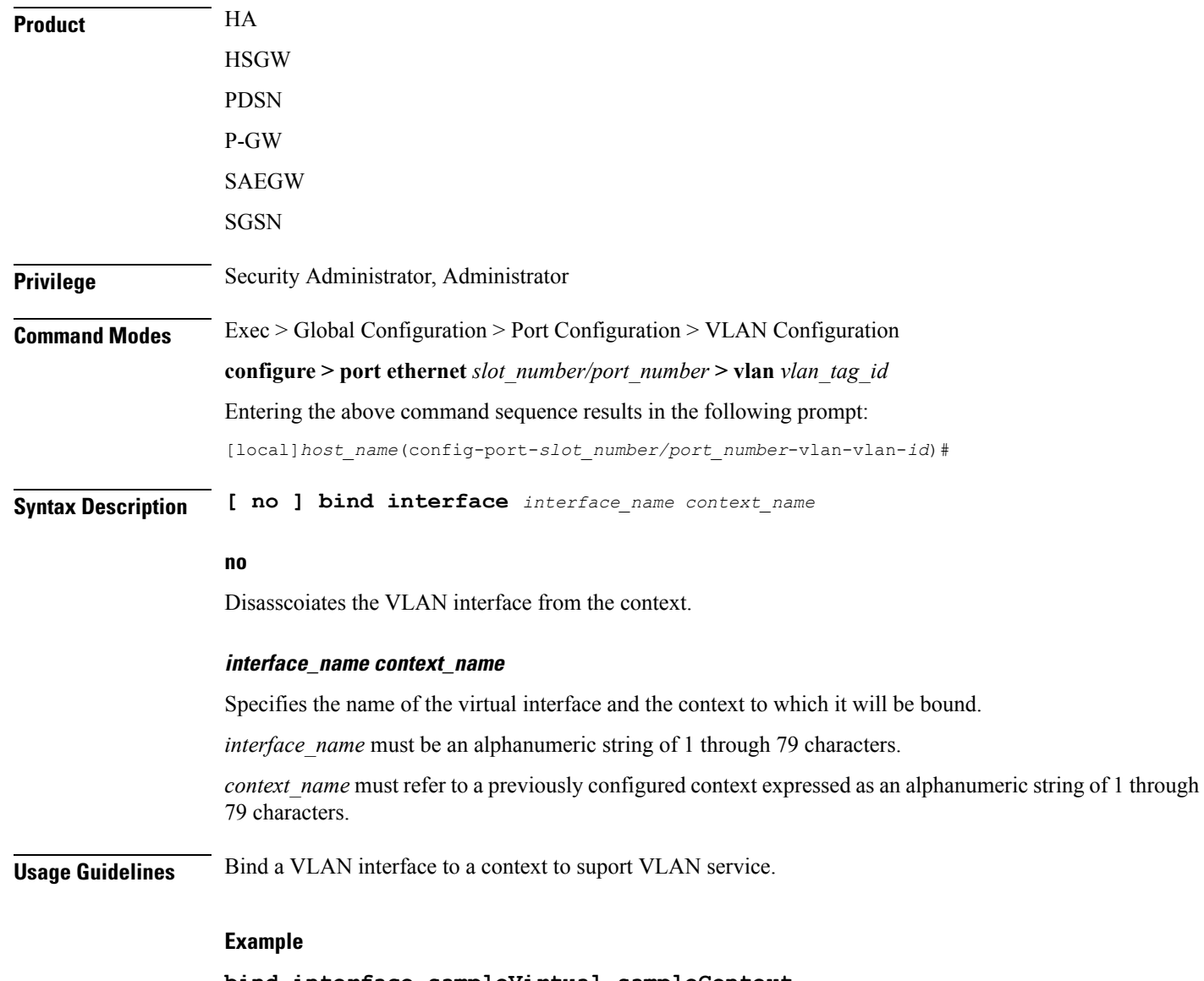

**bind interface sampleVirtual sampleContext no bind interface sampleVirtual sampleContext**

#### <span id="page-2-0"></span>**do show**

 $\mathbf{l}$ 

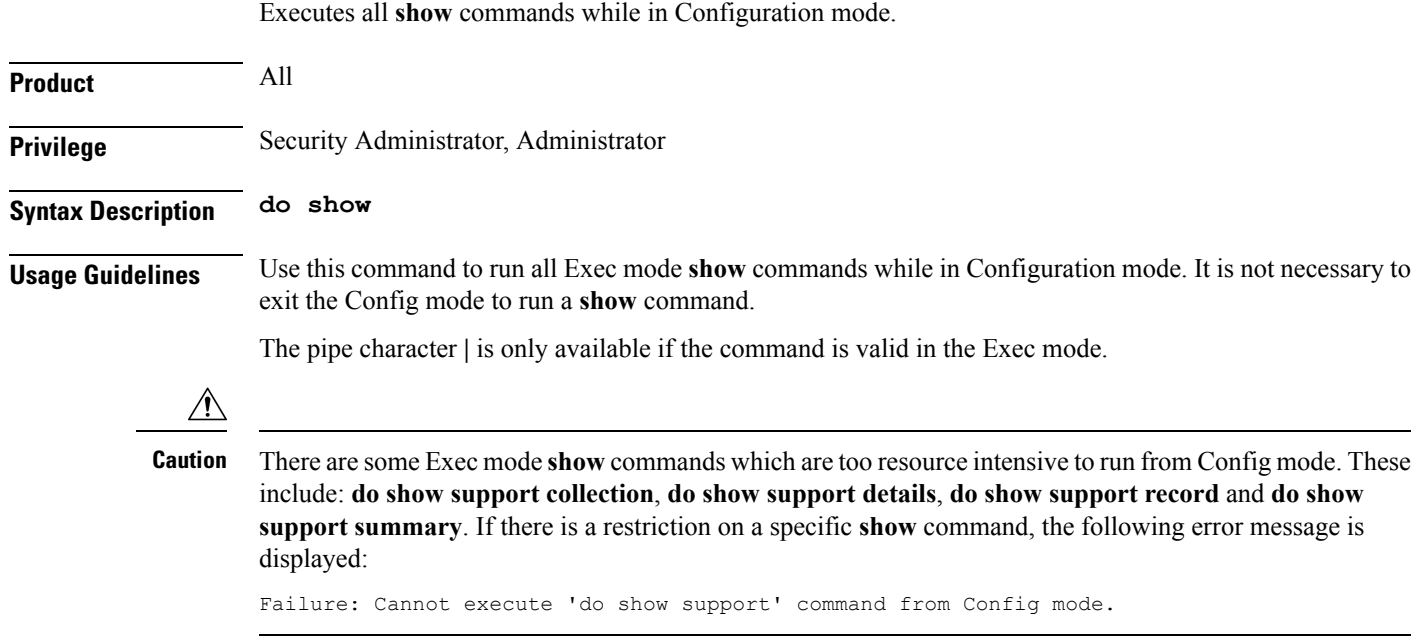

L

#### <span id="page-3-0"></span>**end**

Exits the current configuration mode and returns to the Exec mode.

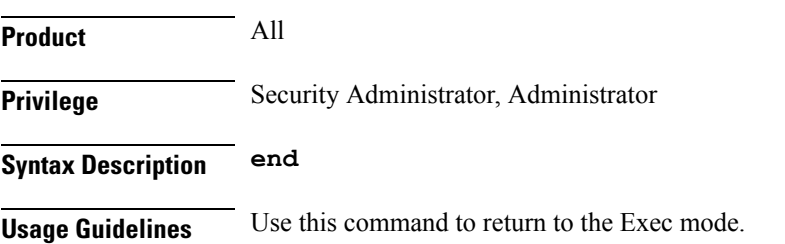

ı

## <span id="page-4-0"></span>**exit**

 $\mathbf l$ 

Exits the current mode and returns to the parent configuration mode.

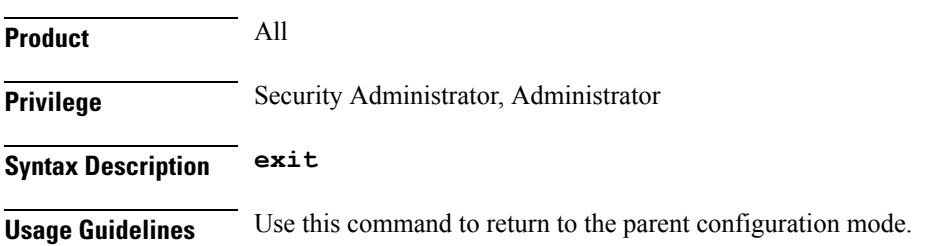

# <span id="page-5-0"></span>**ingress-mode**

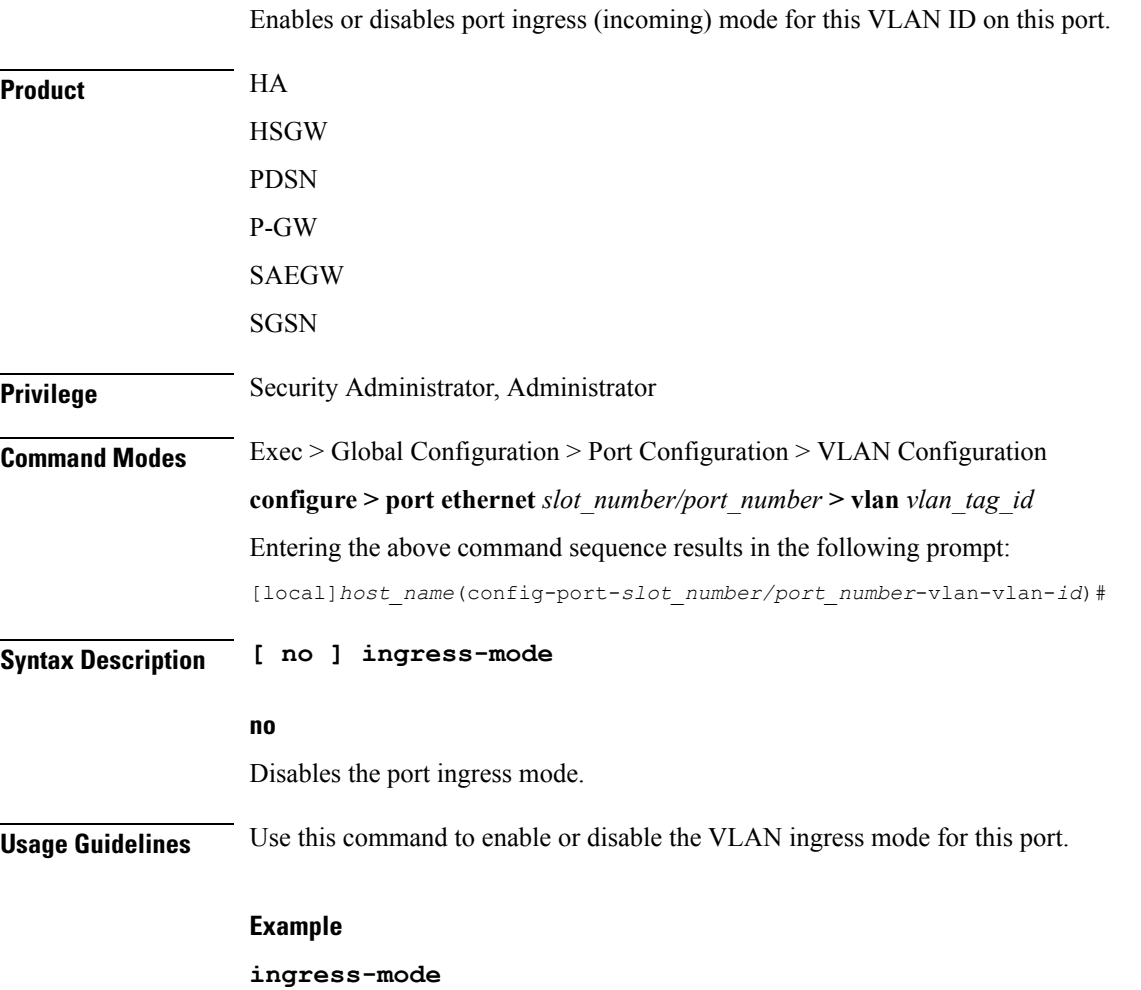

**VLAN Configuration Mode Commands**

# <span id="page-6-0"></span>**priority**

 $\mathbf{l}$ 

Sets the 802.1p VLAN priority bit.

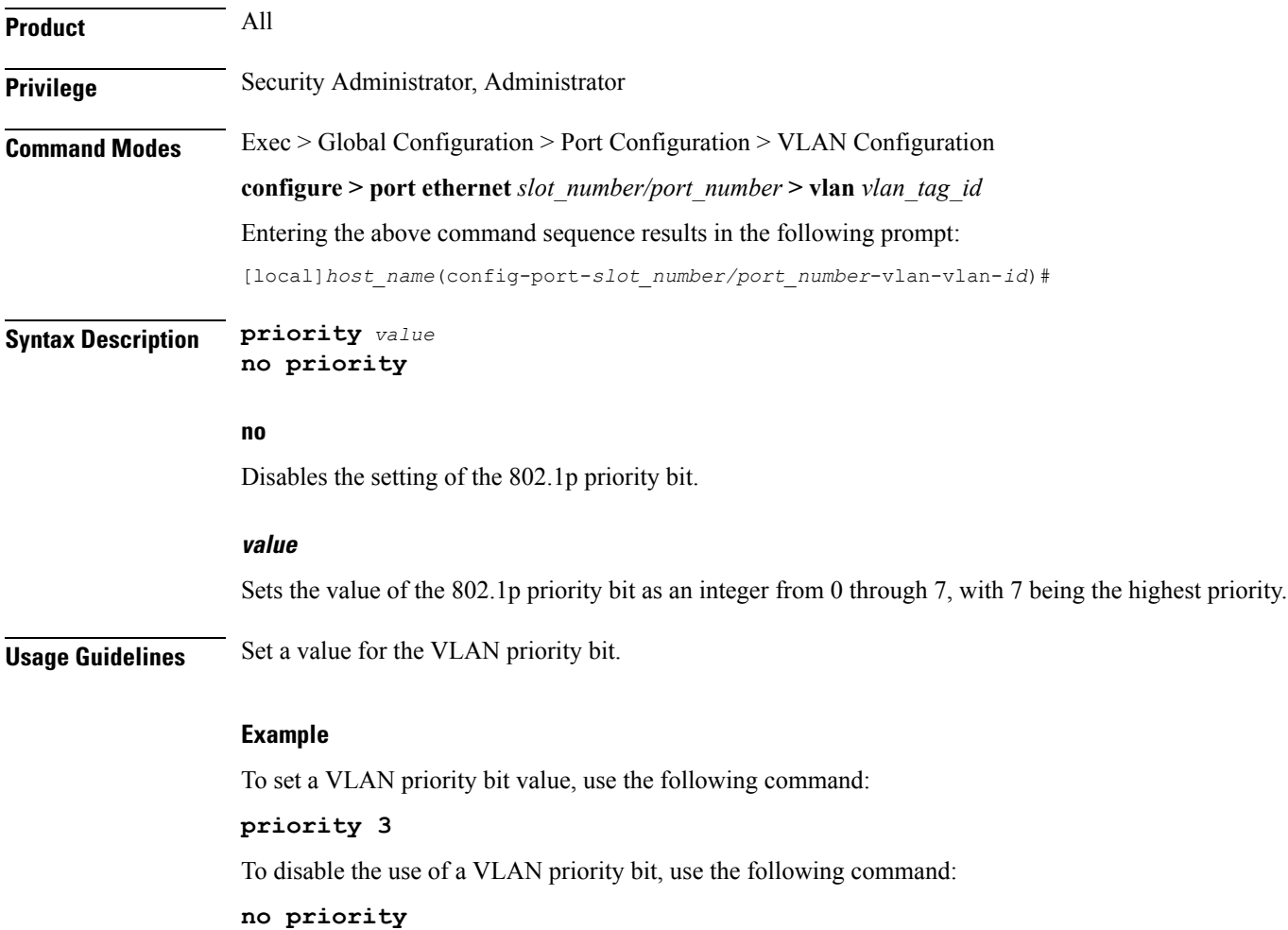

I

## <span id="page-7-0"></span>**shutdown**

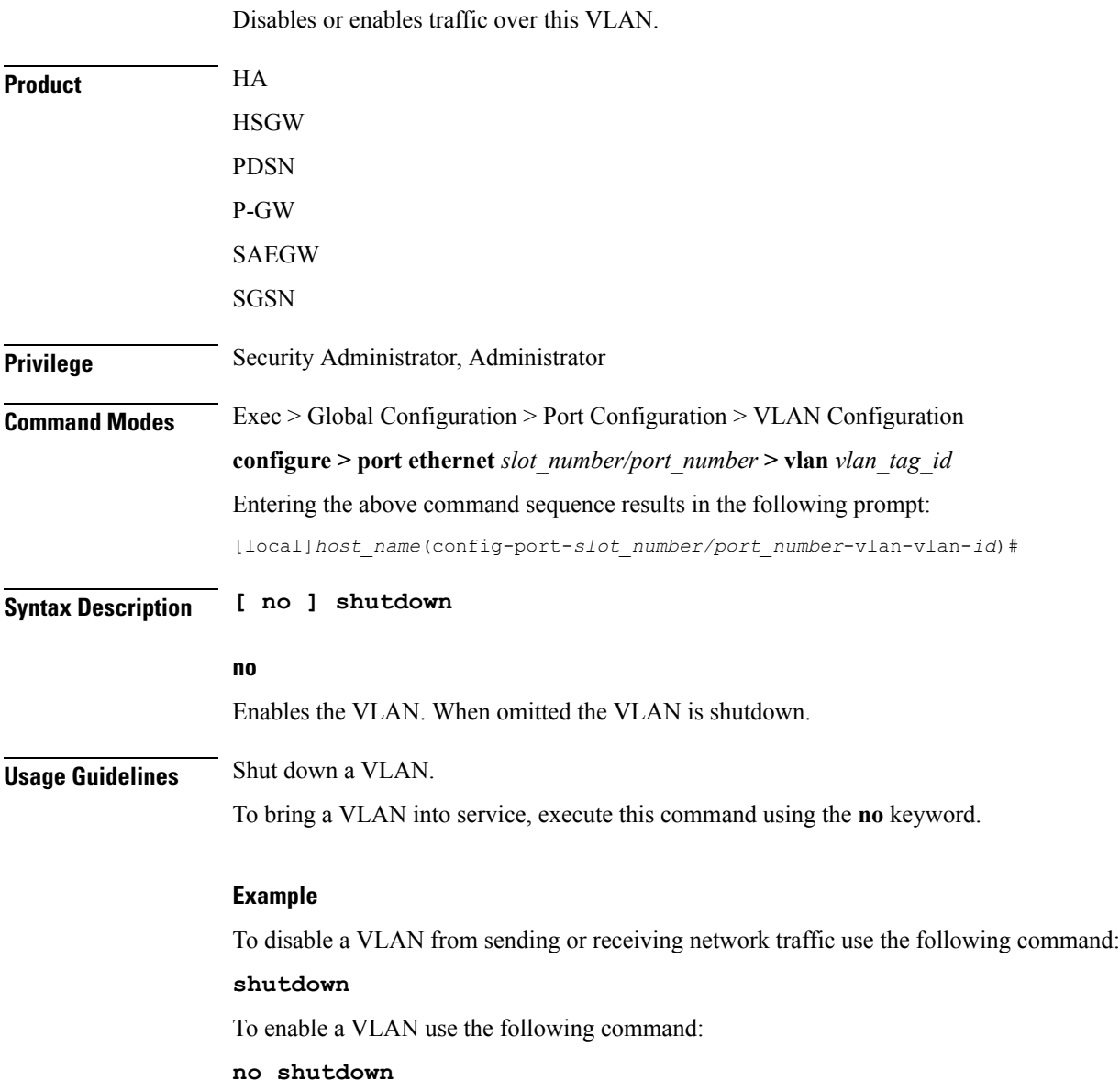

ı

# <span id="page-8-0"></span>**vlan-map**

I

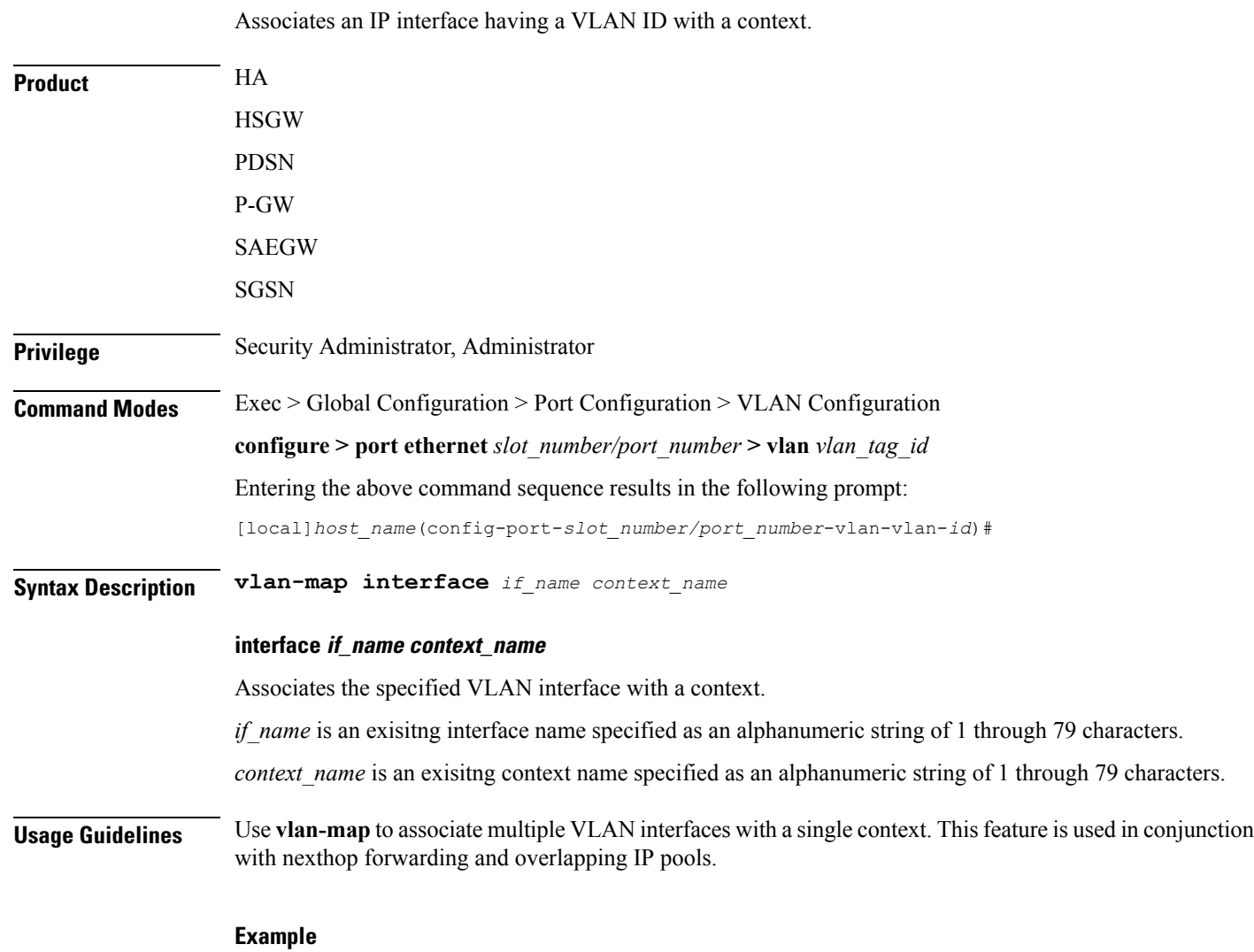

**vlan-map interface vlan234 ingress**

 $\mathbf I$ 

i.